一旦你购买了比特币,你需要找到一个安全的方式来储存它们。比特币有钱包的 概念,可用来存储和管理你的比特币。你可以选择在线钱包、桌面钱包或硬件钱包 等不同类型的钱包。

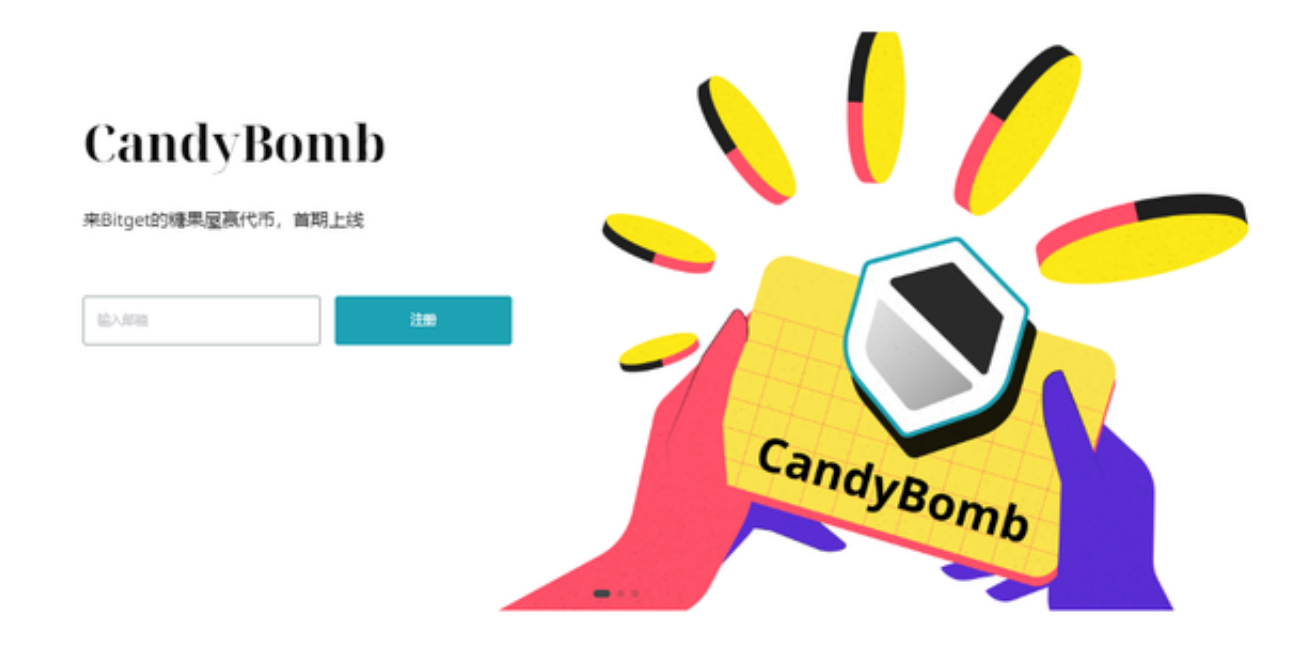

 在线钱包是通过互联网连接的,方便快捷,但相对来说不够安全。桌面钱包是安 装在你的电脑上的应用程序,相对更加安全一些。而硬件钱包是一种物理设备,可 以将你的比特币存储在离线状态下,最安全最可靠,推荐Bitget钱包。在应用商店 或Bitget官网上下载Bitget交易APP。Bitget交易APP支持iOS和Android系统,您 可以根据自己的设备选择相应的版本。

 Bitget的特色跟单功能,可以轻松的跟单优秀的交易员,如果你对自己的交易技巧 有信心,也可以和Bitget申请成为交易员,只要通过考核,用户跟单的利润将有10 %归你,并且获得在Bitget首页展示的机会用户可自由决定杠杆比例,或是完全依 照交易员下单的杠杆比例,更贴心的是考量到每位用户资金大小不同,因此可设定 跟单比例,例如设0.1倍,那交易员买10张时,用户只会自动进场买1张,目前其他 交易所是没有这个功能的。

在购买和储存比特币时,还有一些需要注意的事项:

1.安全性:保护你的账户和钱包的安全非常重要。使用强密码,并启用二步验证功 能来增加账户的安全性。

 2.波动风险:比特币市场价格可能波动较大。在购买比特币前,需要做好风险评估 ,不要将所有资金投入其中。

3.税务申报:记住按照当地税法规定报税,包括比特币交易产生的利润或损失。

 4.年龄限制:在进行数字货币交易之前,您需要确保自己已经年满18岁。如果您 未满18岁,那么您将无法在Bitget上进行数字货币交易。

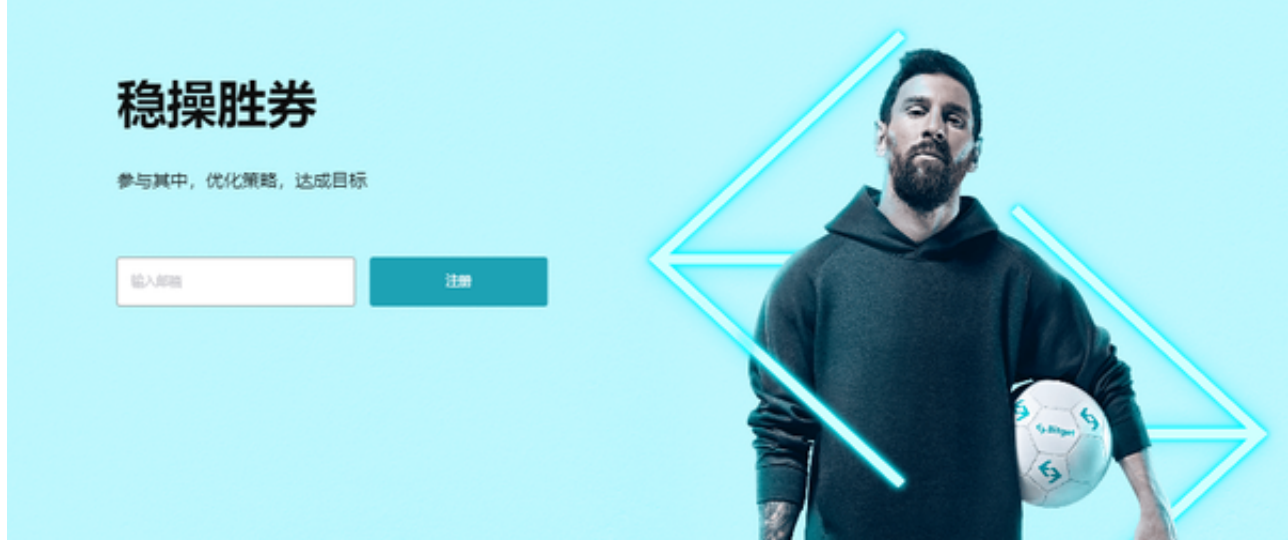

通过选择合适的交易平台、注册账户、设置支付方式,购买和储存比特币是一项 相对简单的任务。但要注意安全和市场的风险。了解这些基本步骤后,你就可以开 始购买比特币并参与数字货币市场了。